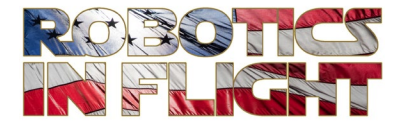

# *PYTHON PILOT™ FLIGHT CONTROL SOFTWARE* **INTERFACE DESCRIPTION DOCUMENT**

Version *- 2021 July*

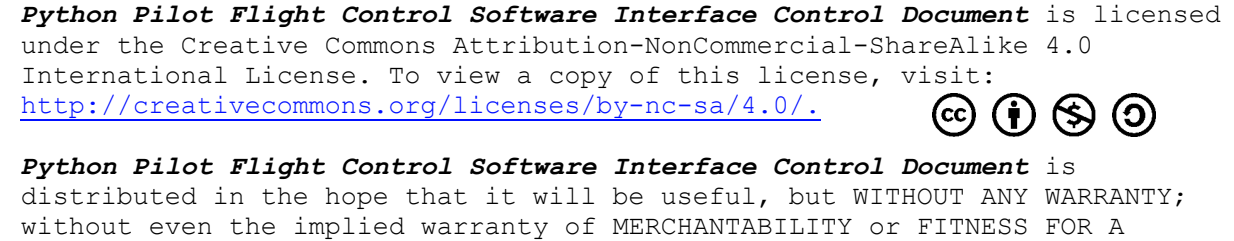

PARTICULAR PURPOSE.

# **VERSION HISTORY**

This is the initial draft Interface Control Document prepared to describe the open interfaces and operation of the Python Pilot Flight Control Software, Rev. -.

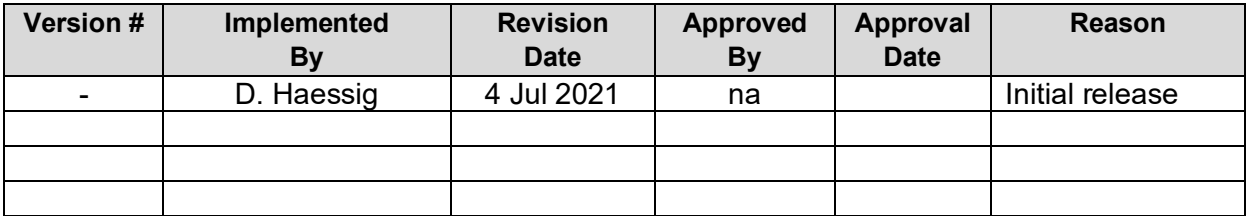

This work is licensed under the Creative Commons Attribution-NonCommercial-ShareAlike 4.0 Page 2 of 14 International License.

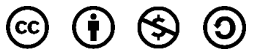

# **TABLE OF CONTENTS**

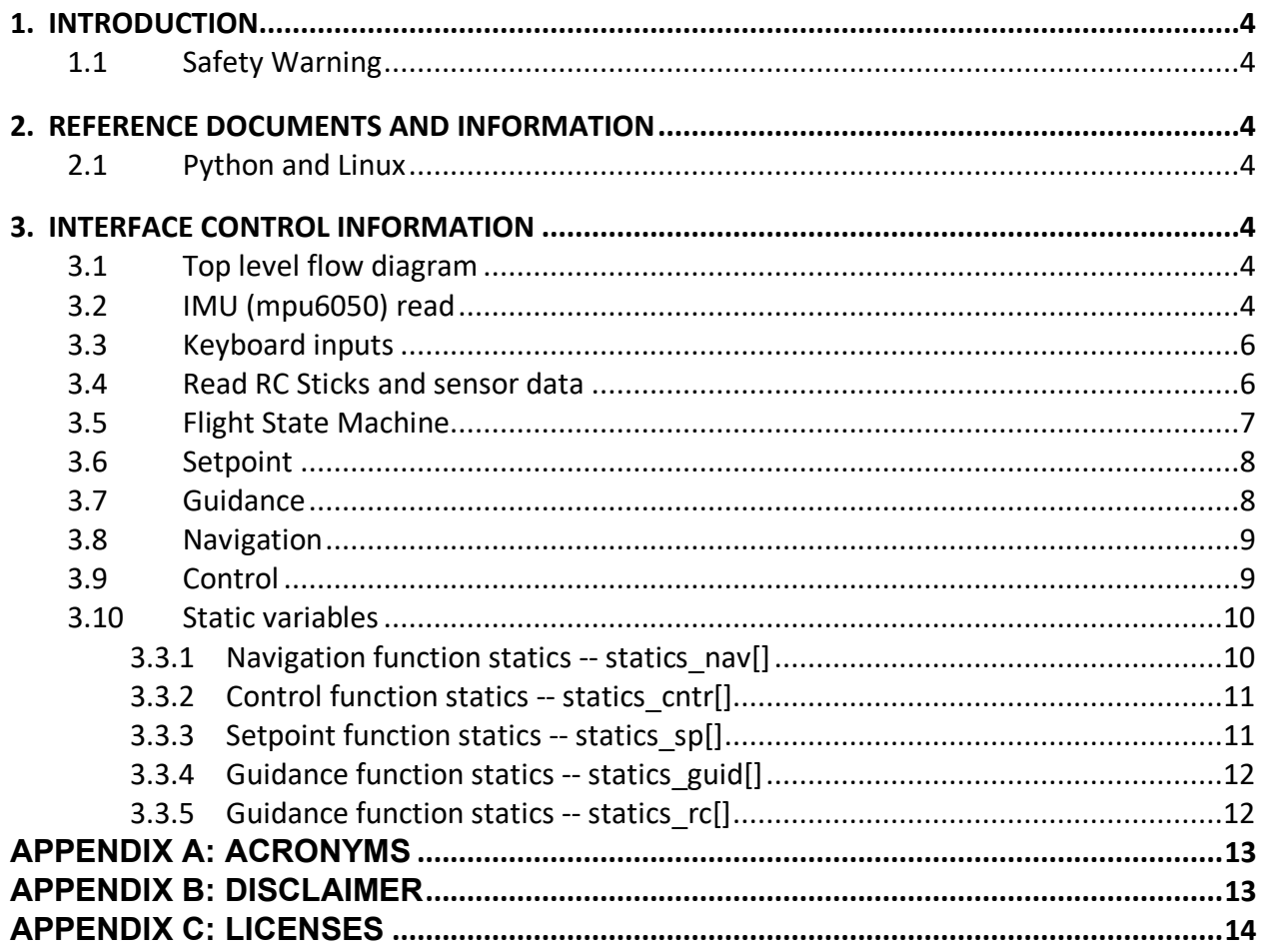

This work is licensed under the Creative Commons Attribution-NonCommercial-ShareAlike 4.0 Page 3 of 14 International License.  $@$   $@$   $@$   $@$ 

# <span id="page-3-0"></span>1. INTRODUCTION

This Interface Control Document (ICD) captures the necessary information required to effectively define the PythonPilot and PiQuad's software interfaces. The intended audience is all users of the PythonPilot™ flight control software and/or the PiQuad™ system.

# <span id="page-3-1"></span>**1.1 SAFETY WARNING**

*Users of the PythonPilot™ flight control software and/or the PiQuad should use good judgement and extra caution when flying or ground testing either. Because these items are flexible and modifiable, be aware of the potential for introducing or exciting a flaw (a bug) in the flight software or hardware that could affect or degrade performance, potentially creating a dangerous condition. Use motion limiting restraints – tethers – whenever testing new features or code modifications, and only fly untethered after a long enough period of constrained and issue-free flight testing.* 

*Obey all FAA rules: (https://www.faa.gov/uas/getting\_started/fly\_for\_work\_business/). See Appendix B for additional warnings.*

# <span id="page-3-2"></span>2. REFERENCE DOCUMENTS AND INFORMATION

# <span id="page-3-3"></span>**2.1 PYTHON AND LINUX**

The flight control software described in this document is written in Python and runs within the Linux operating system. For information and documentation pertaining to Python and Linux we refer the reader to:

- <https://www.python.org/>
- <https://www.linuxfoundation.org/>

# <span id="page-3-4"></span>3. INTERFACE CONTROL INFORMATION

# <span id="page-3-5"></span>**3.1 TOP LEVEL FLOW DIAGRAM**

The flight control top level diagram given in Figure 3-1 shows the order of execution of the functions present in the code. Hardware interfaces are those that connect to the solid blue blocks. The key outputs from each block are listed to the right of each software function block. Key inputs to software blocks are shown entering from the left. Not all IO data are listed on this figure. A complete listing of the input and output data are provided in the individual sections given below, one for each function.

# <span id="page-3-6"></span>**3.2 IMU (MPU6050) READ**

Calling function: C = mpu6050.ReadData()

The array C contains the IMU sensed body accelerations and angular rates:

 $C = [Ax, Ay, Az, Gx, Gy, Gz]$ 

- Ax, Ay, Az IMU accelerations (G's)
- Gx, Gy, Gz IMU angular velocities (deg/sec)

This work is licensed under the Creative Commons Attribution-NonCommercial-ShareAlike 4.0 Page 4 of 14 International License.

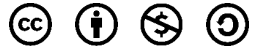

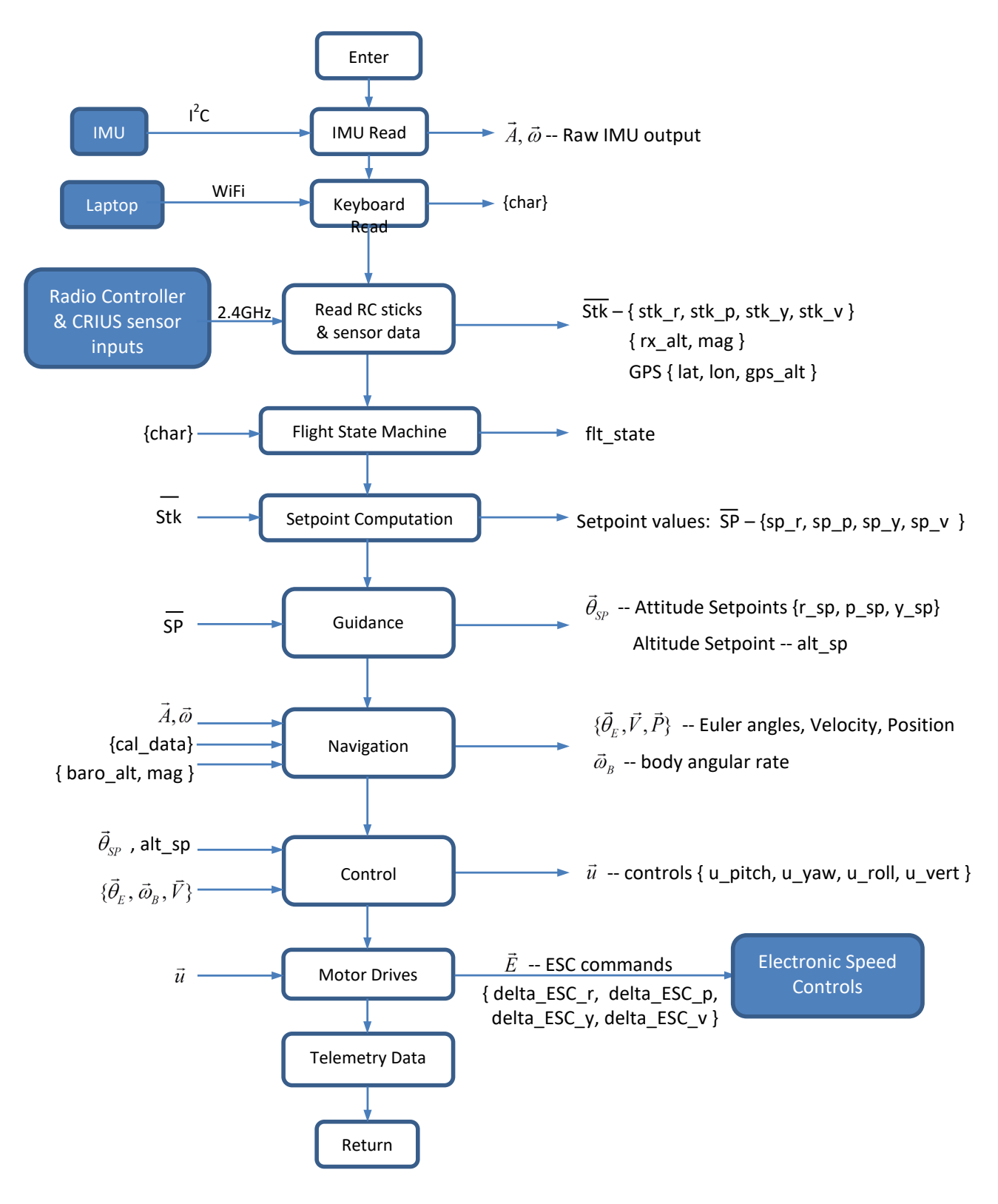

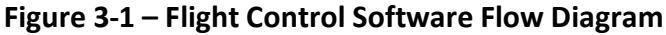

This work is licensed under the Creative Commons Attribution-NonCommercial-ShareAlike 4.0 Page 5 of 14 International License.  $(c)$  $(i)$   $\left\langle \star \right\rangle$   $\left\langle 0 \right\rangle$ 

## <span id="page-5-0"></span>**3.3 KEYBOARD INPUTS**

Calling function: char = keyPressed()

The variable 'char' is a scalar character, an ascii. Keyboard inputs are passed from the Putty console through the WiFi link to Python running on the PiQuad. Input command definitions are as follows:

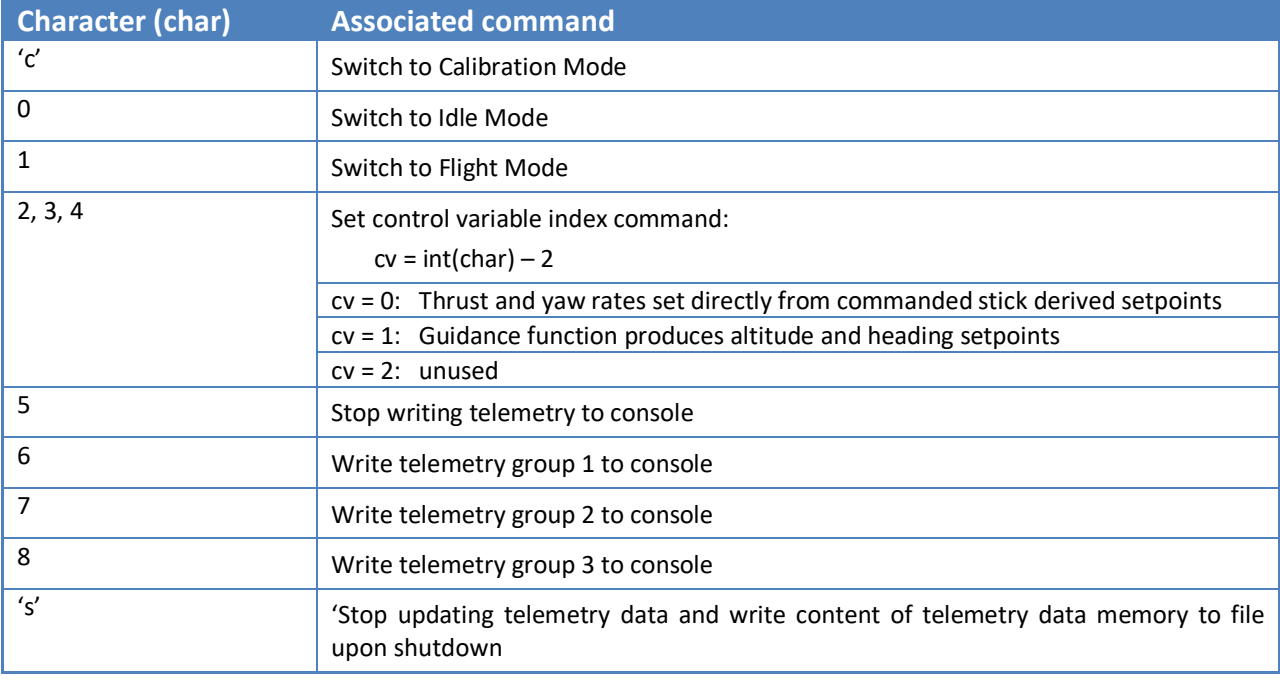

## <span id="page-5-1"></span>**3.4 READ RC STICKS AND SENSOR DATA**

Calling function:

[stk\_r, stk\_p, stk\_v, stk\_y, rx\_alt, magx, magy, magz, lat, lon, gps\_alt, ch5, ch6, ch7, ch8] =  $\langle$ rccmd(rc\_port, serial\_port\_index, alt\_zero\_data, prnt\_flag)

#### **Table 3.4-1: rccmd() inputs**

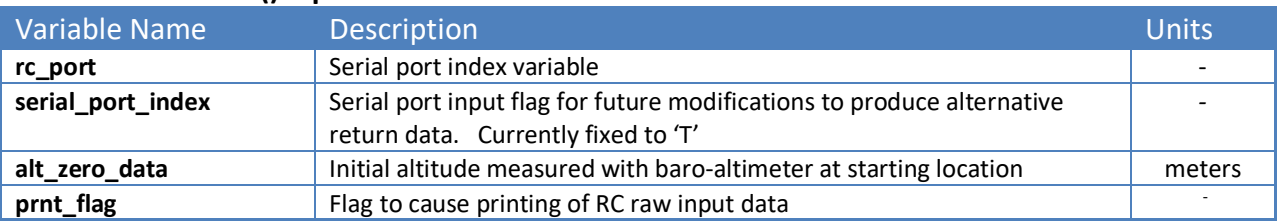

#### **Table 3.4-2: rccmd() outputs**

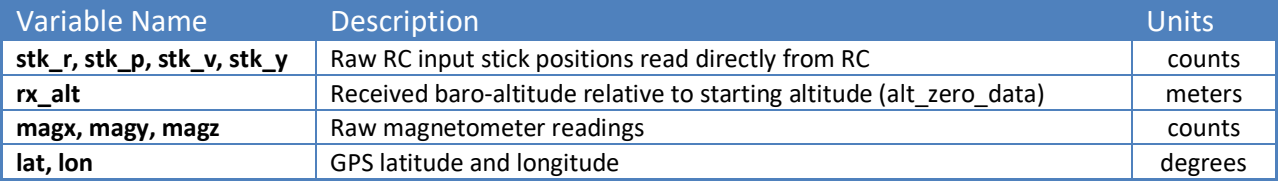

This work is licensed under the Creative Commons Attribution-NonCommercial-ShareAlike 4.0 Page 6 of 14 International License.  $\circled{c}$  (i)  $\circled{c}$   $\circled{d}$ 

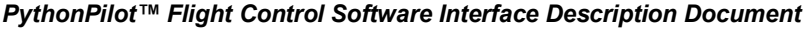

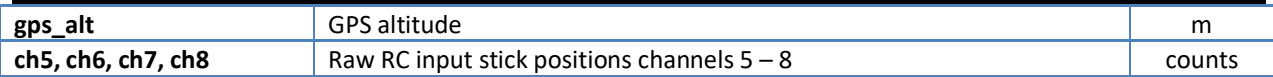

#### <span id="page-6-0"></span>**3.5 FLIGHT STATE MACHINE**

#### **Table 3.5-1: statemachine() inputs**

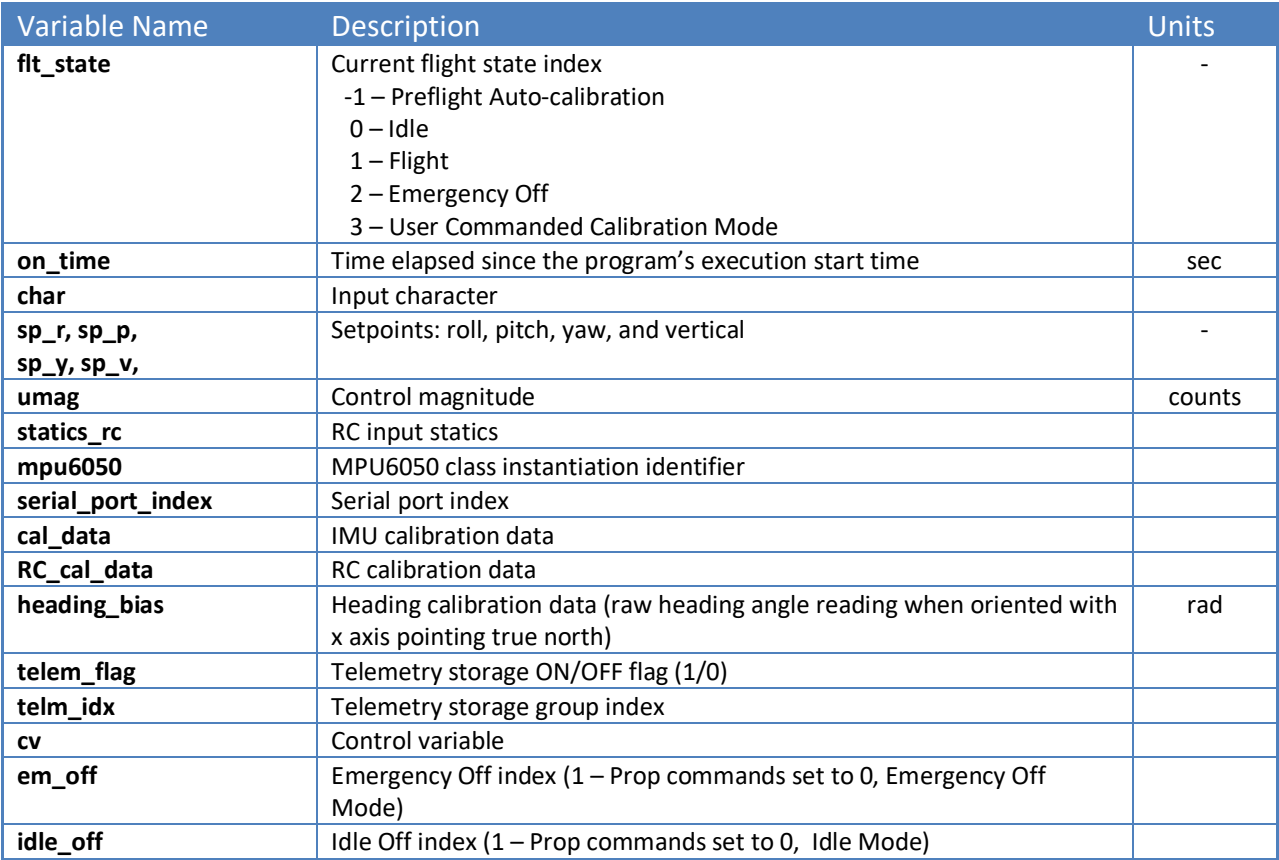

# **Table 3.5-2: statemachine() outputs**

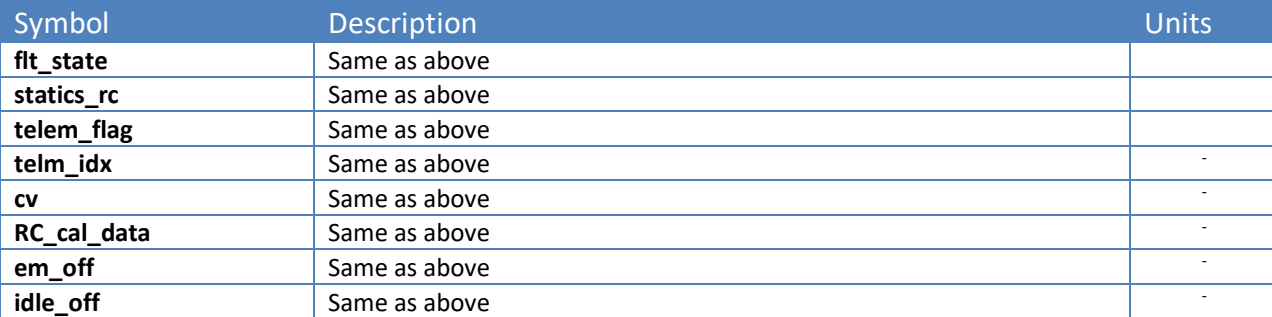

# **Table3.5-3: IMU Rough Calibration data**

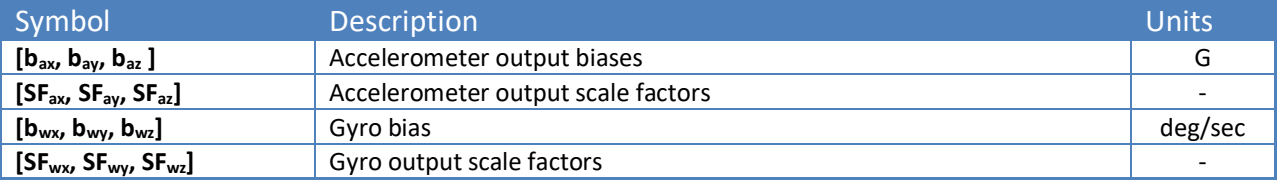

This work is licensed under the Creative Commons Attribution-NonCommercial-ShareAlike 4.0 Page 7 of 14 International License.  $@$   $@$   $@$   $@$ 

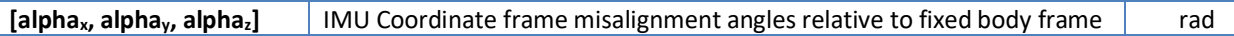

cal\_data =  $[b_{ax}, b_{ay}, b_{az}, SF_{ax}, SF_{ay}, SF_{az}, b_{wx}, b_{wy}, b_{wz}, SF_{wx}, SF_{wy}, SF_{wz}, alpha_{x}, alpha_{y}, alpha_{z}]$ 

#### **Table3.5-3: Radio Controller Calibration data**

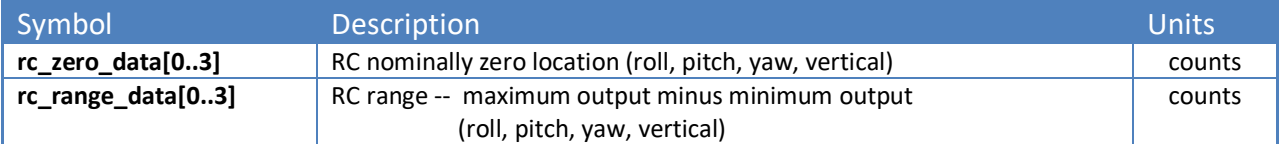

RC\_cal\_data = [rc\_zero\_data, rc\_range\_data]

#### <span id="page-7-0"></span>**3.6 SETPOINT**

#### **Table 3.6-1: setpoint() inputs**

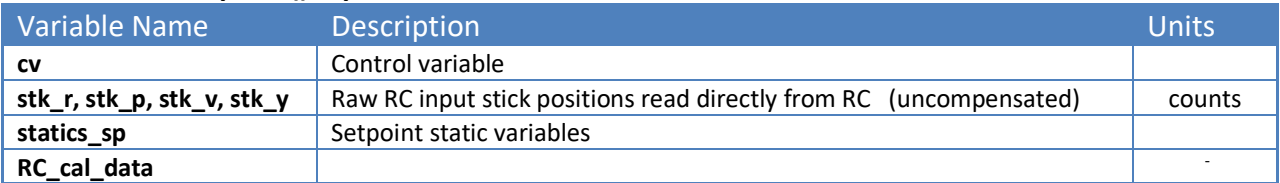

#### **Table 3.6-2: setpoint() outputs**

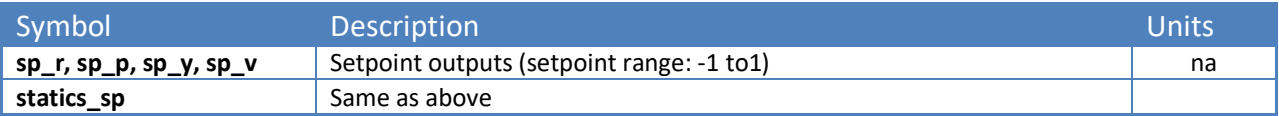

#### <span id="page-7-1"></span>**3.7 GUIDANCE**

#### **Table 3.7-1: guidance() inputs**

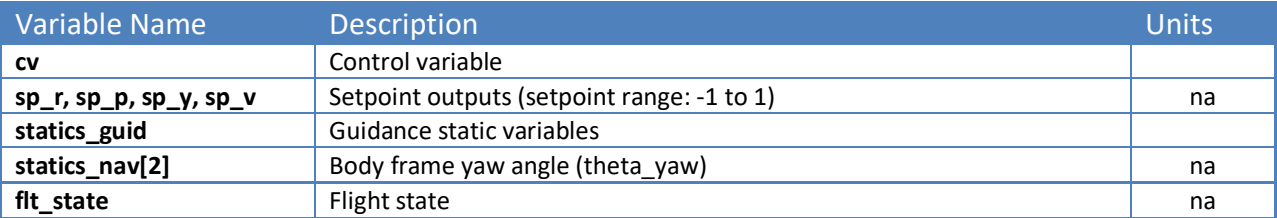

#### **Table 3.7-2: guidance() outputs**

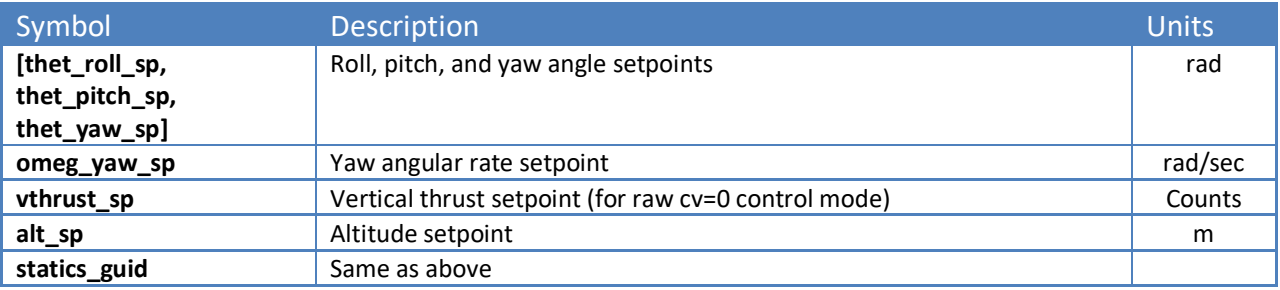

This work is licensed under the Creative Commons Attribution-NonCommercial-ShareAlike 4.0 Page 8 of 14 International License.  $\circledcirc$   $\bullet$   $\circledcirc$   $\circledcirc$ 

### <span id="page-8-0"></span>**3.8 NAVIGATION**

#### **Table 3.8-1: nav() inputs**

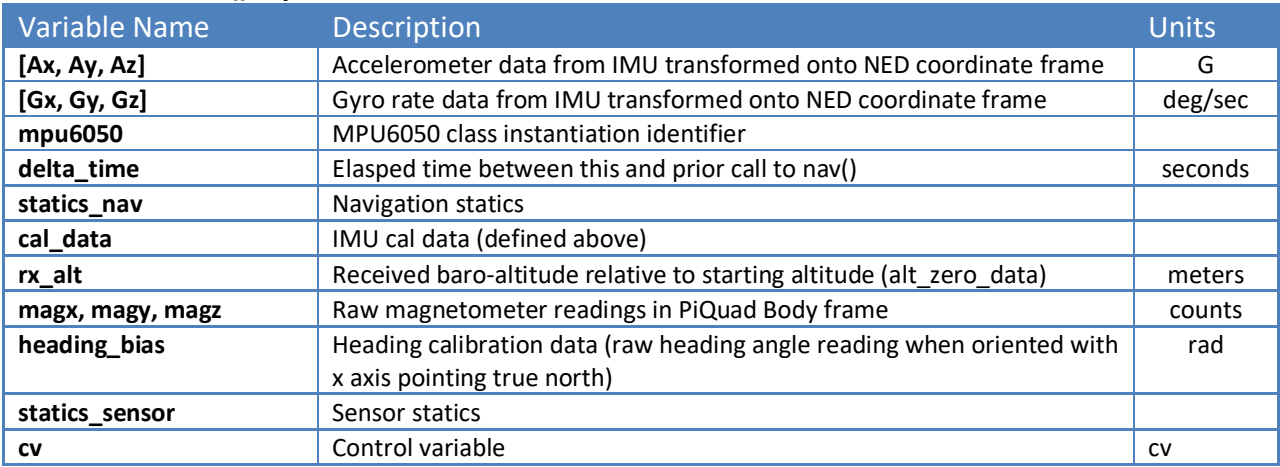

#### **Table 3.8-2: nav() outputs**

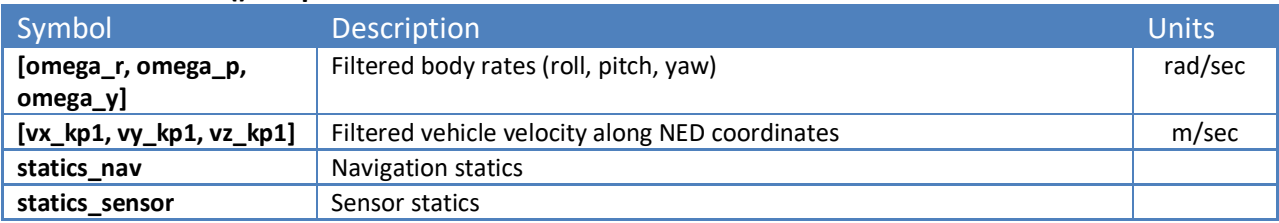

#### <span id="page-8-1"></span>**3.9 CONTROL**

### **Table 3.9-1: control() inputs**

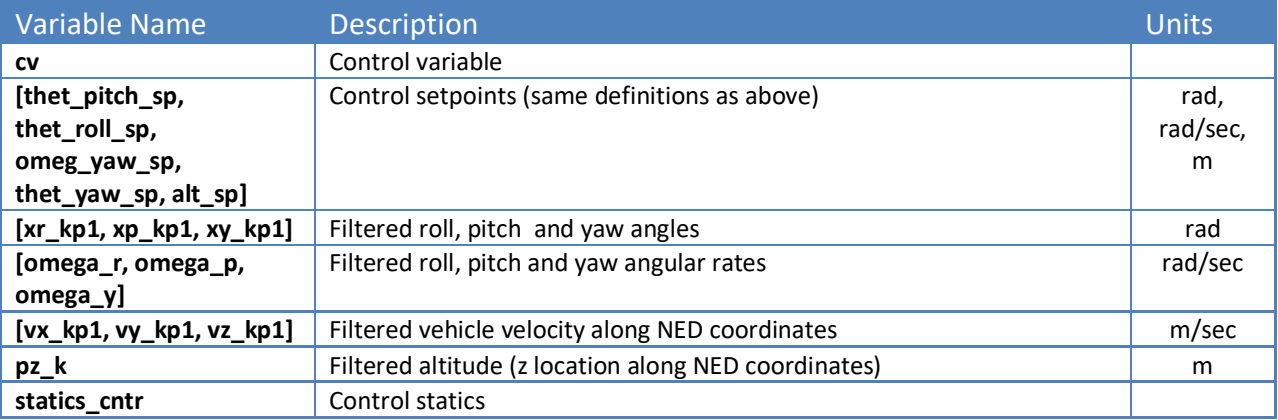

This work is licensed under the Creative Commons Attribution-NonCommercial-ShareAlike 4.0 Page 9 of 14 International License.  $@$   $@$   $@$   $@$ 

#### **Table 3.9-2: control() outputs**

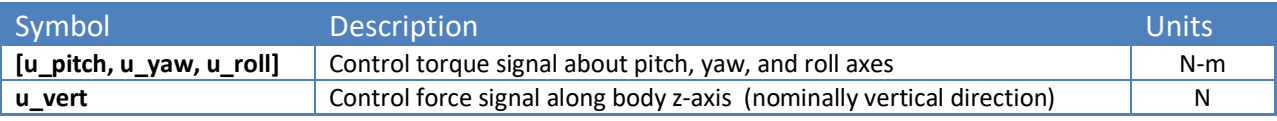

## <span id="page-9-0"></span>**3.10 STATIC VARIABLES**

Static variables are created using arrays at the top level code and passing these into functions and returning them back to the top level code for the purpose of retaining their values.

# <span id="page-9-1"></span>**3.3.1 Navigation function statics -- statics\_nav[]**

Static variables used in navigation function realization.

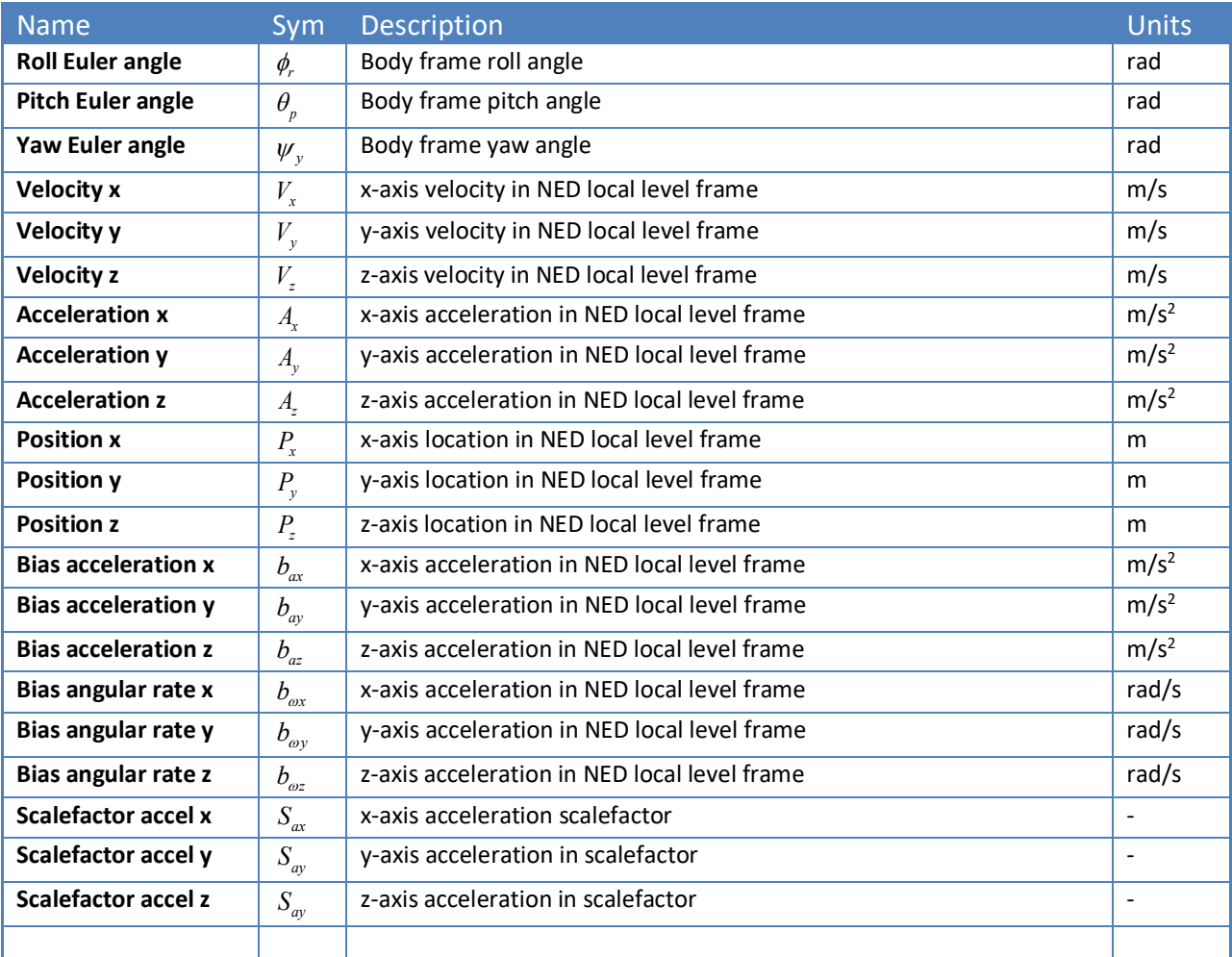

statics\_nav =  $[\phi_r, \theta_p, \psi_y, V_x, V_y, V_z, A_x, A_y, A_z, P_x, P_y, P_z, b_{ax}, b_{ay}, b_{az}, b_{ox}, b_{ox}, S_{ax}, S_{ay}, S_{ay}]$ 

NED – North East Down coordinate frame

This work is licensed under the Creative Commons Attribution-NonCommercial-ShareAlike 4.0 Page 10 of 14 International License.  $\circledcirc$   $\bullet$   $\circledcirc$   $\circledcirc$ 

## <span id="page-10-0"></span>**3.3.2 Control function statics -- statics\_cntr[]**

Static variables used in pitch and control law implementation. statics cntr =  $[0, 0, 0, 0, 0, 0, 0, 0, 0, 0]$ 

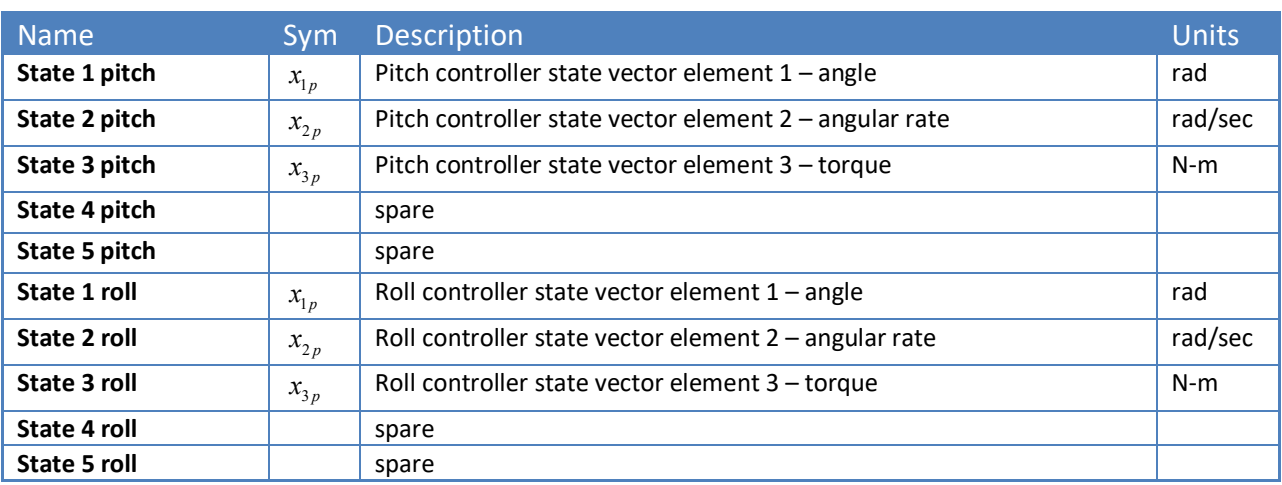

# <span id="page-10-1"></span>**3.3.3 Setpoint function statics -- statics\_sp[]**

Static variables used in setpoint generation. statics\_sp = [0, 0, 0, 0, 0, 0, 0, 0, 0, 0, 0, 0, 0, 0, 0, 0]

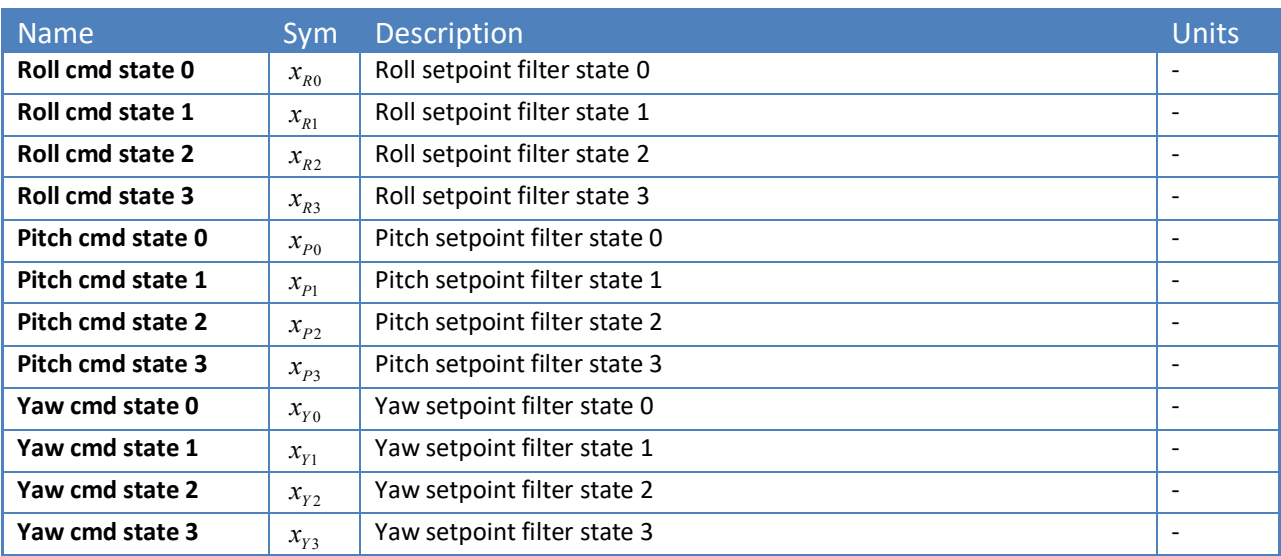

This work is licensed under the Creative Commons Attribution-NonCommercial-ShareAlike 4.0 Page 11 of 14 International License.  $\circledcirc$   $\bullet$   $\circledcirc$   $\circledcirc$ 

# <span id="page-11-0"></span>**3.3.4 Guidance function statics -- statics\_guid[]**

Static variables used in sensor signal generation. statics guid =  $[0, 0]$ 

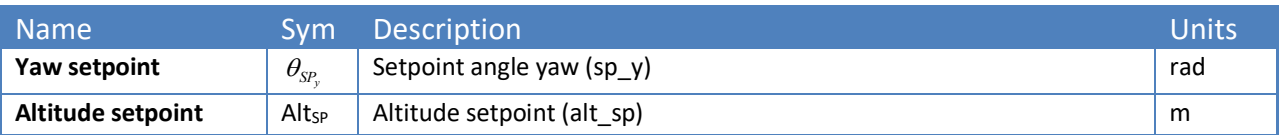

## <span id="page-11-1"></span>**3.3.5 Guidance function statics -- statics\_rc[]**

Static variables used in processing of RC command setpoint inputs in 'statemachine'. statics\_rc =  $[0, 0, 0]$ 

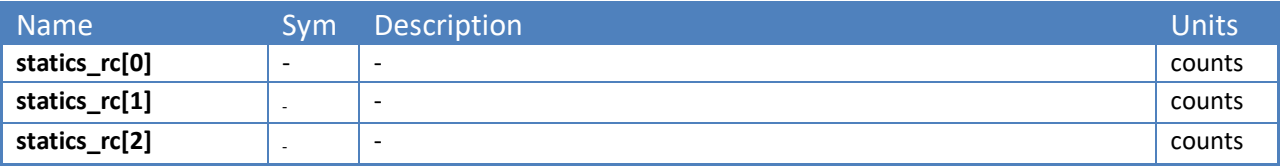

This work is licensed under the Creative Commons Attribution-NonCommercial-ShareAlike 4.0 Page 12 of 14 International License.

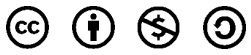

# <span id="page-12-0"></span>**APPENDIX A: Acronyms**

The following table provides definitions for terms relevant to this document.

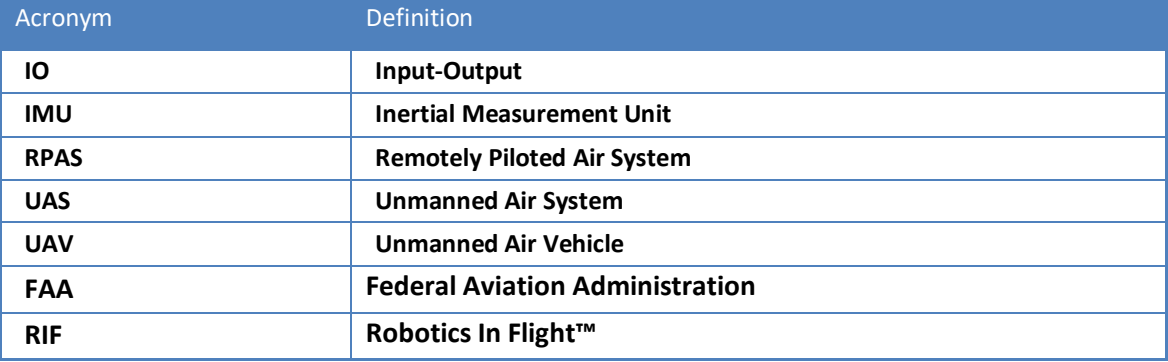

# <span id="page-12-1"></span>**APPENDIX B: Disclaimer**

**If you're in doubt of your skills as a UAV, Drone, multi-copter or RPAS pilot, or are unsure of your equipment or piloting skills, do not fly.**

Multicopters are inherently dangerous and should not be used by anyone without professional training and experience. It is the responsibility of the user to decide if the equipment is suitable for your intended use.

You (purchaser/user) are responsible for following all federal, state and local laws which may regulate the use of Remotely Piloted Air Systems operated in your area.

Purchaser/user assumes all liability for damages to property and persons from the equipment.

Purchaser/user confirms that they will operate UAV's, Drones or RPAS in accordance with FAA rules

Purchaser/user assumes all liability for improper use of the equipment.

Purchaser/user is responsible for proper configuration and maintenance of the equipment.

Users of this document and/or of the PiQuad should have proper liability insurance covering their operation of the platform. RC aircraft are not covered under standard liability insurance. Please check with your insurer regarding the correct insurance coverage.

Robotics In Flight LLC shall not responsible for any warranty claim due to misuse, crashes, damage, incorrect setup/configuration, or other negligent behavior.

In no event shall Robotics In Flight, LLC be liable for special, indirect, incidental or consequential damages. Indemnity: users of the PiQuad multicopter or this document shall indemnify and hold harmless Robotics In Flight, LLC, its officers, directors, agents, representatives and employees from any and all claims, liabilities, damages, and expenses (including attorneys' fees actually incurred) on account of death or injury to any person or damage to any property arising from or in connection with any goods supplied. This indemnity shall apply without regard to whether the claim, damage, liability or expense is based on breach of contract, breach of warranty, negligence, strict liability, or other.

This work is licensed under the Creative Commons Attribution-NonCommercial-ShareAlike 4.0 Page 13 of 14 International License.

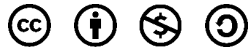

# <span id="page-13-0"></span>**APPENDIX C: Licenses**

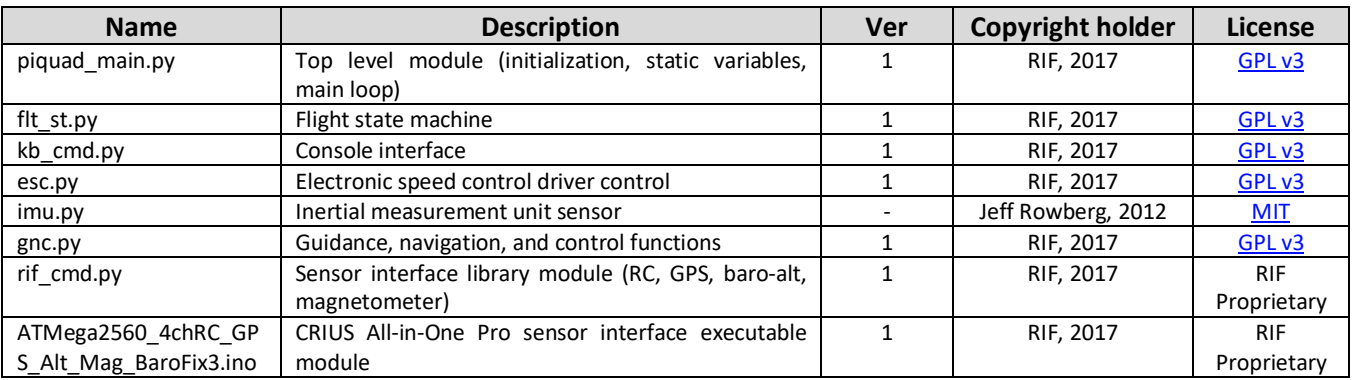

RIF – Robotics In Flight™ LLC

This work is licensed under the Creative Commons Attribution-NonCommercial-ShareAlike 4.0 Page 14 of 14 International License.

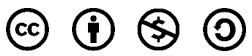